## **Home**

## Tracker Wiki Web Space

## **Useful Items**

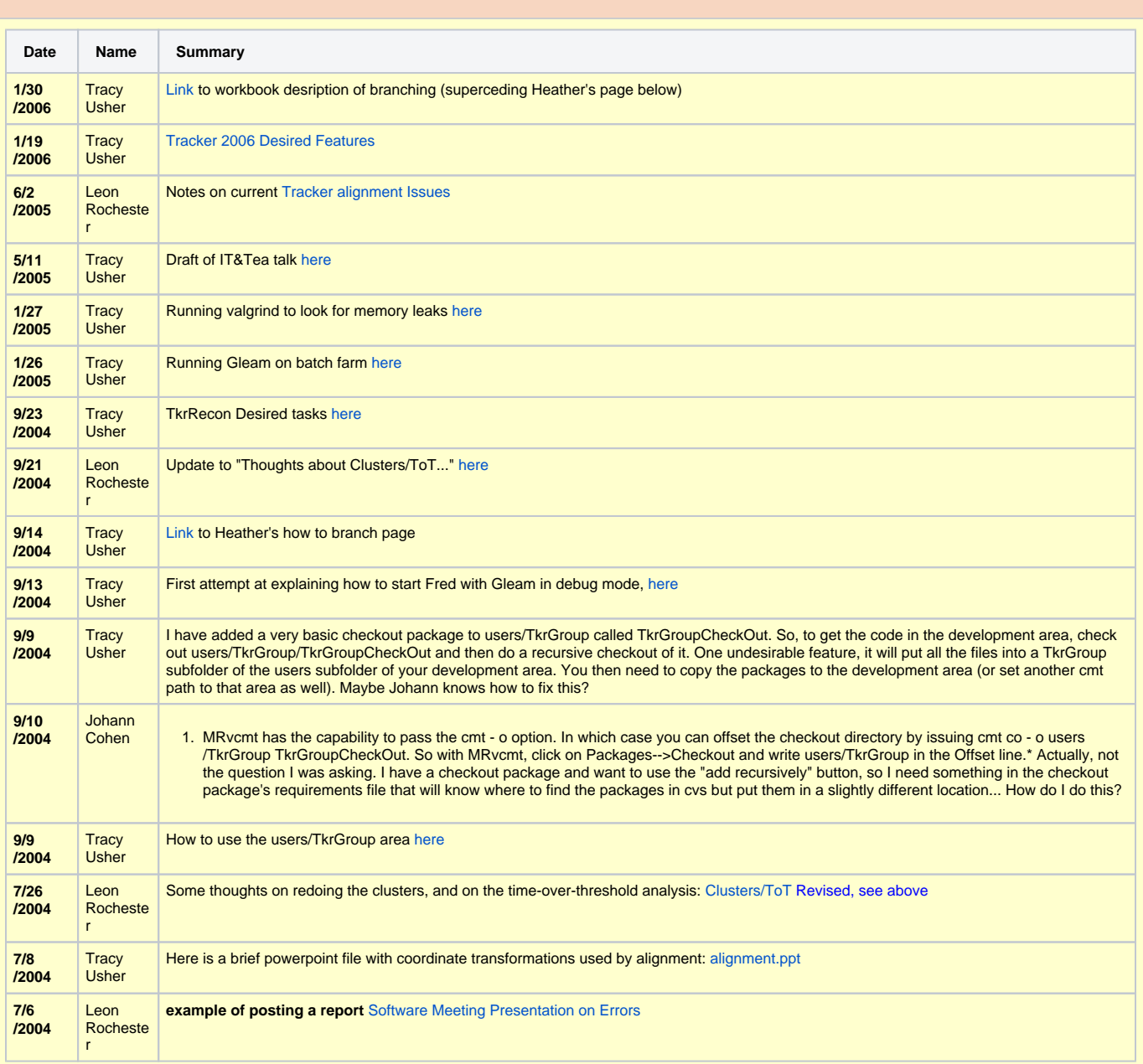

## Tracker Action Items in jira

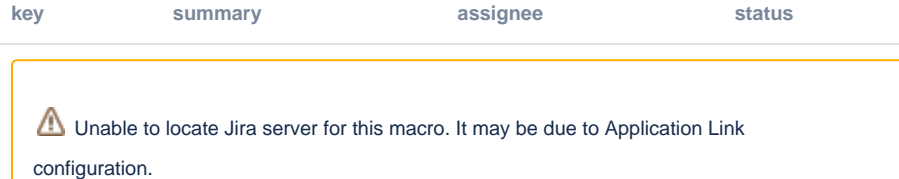